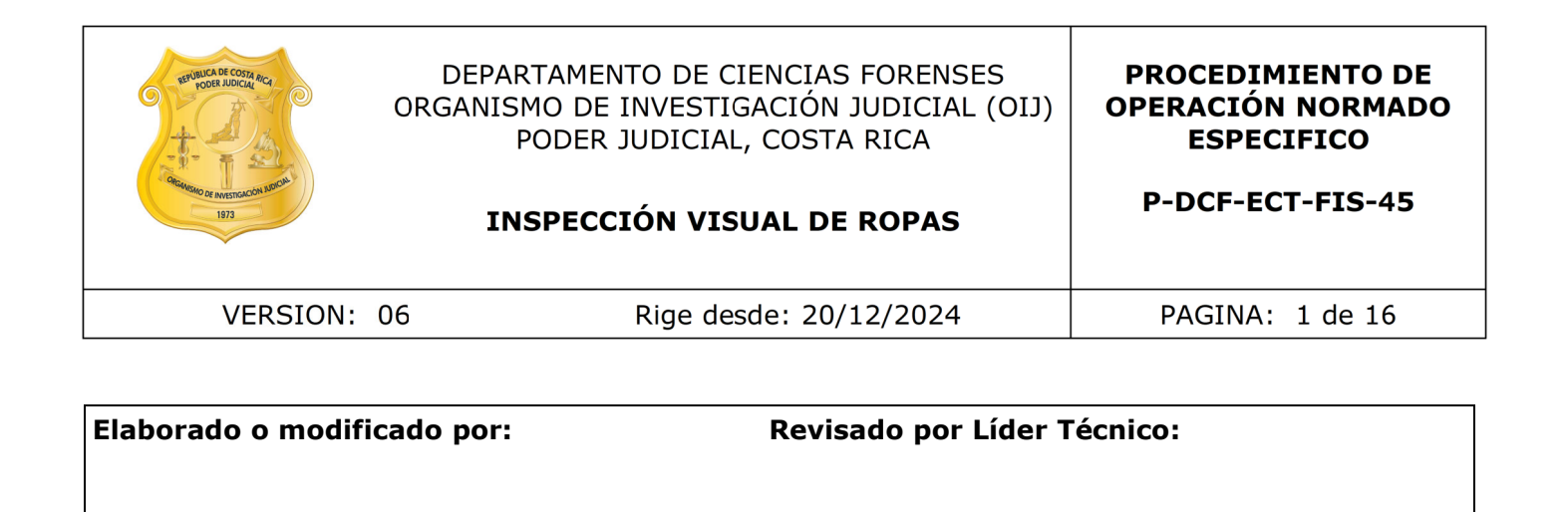

**Máster Yennory Saborío Chavarría Perita Judicial 2 Sección de Balística y Trazas**

**Máster Yennory Saborío Chavarría Líder Técnica Unidad de Análisis Químico de Residuos**

**Visto Bueno Encargado de Calidad: Aprobado por:**

**Licda. Ivannia Solís Blanco Encargada de Calidad de la Sección de Balística y Trazas**

**Licda. Kattia Saborío Chaverri**

**Jefatura, Sección de Balística y Trazas**

# **CONTROL DE CAMBIOS A LA DOCUMENTACIÓN**

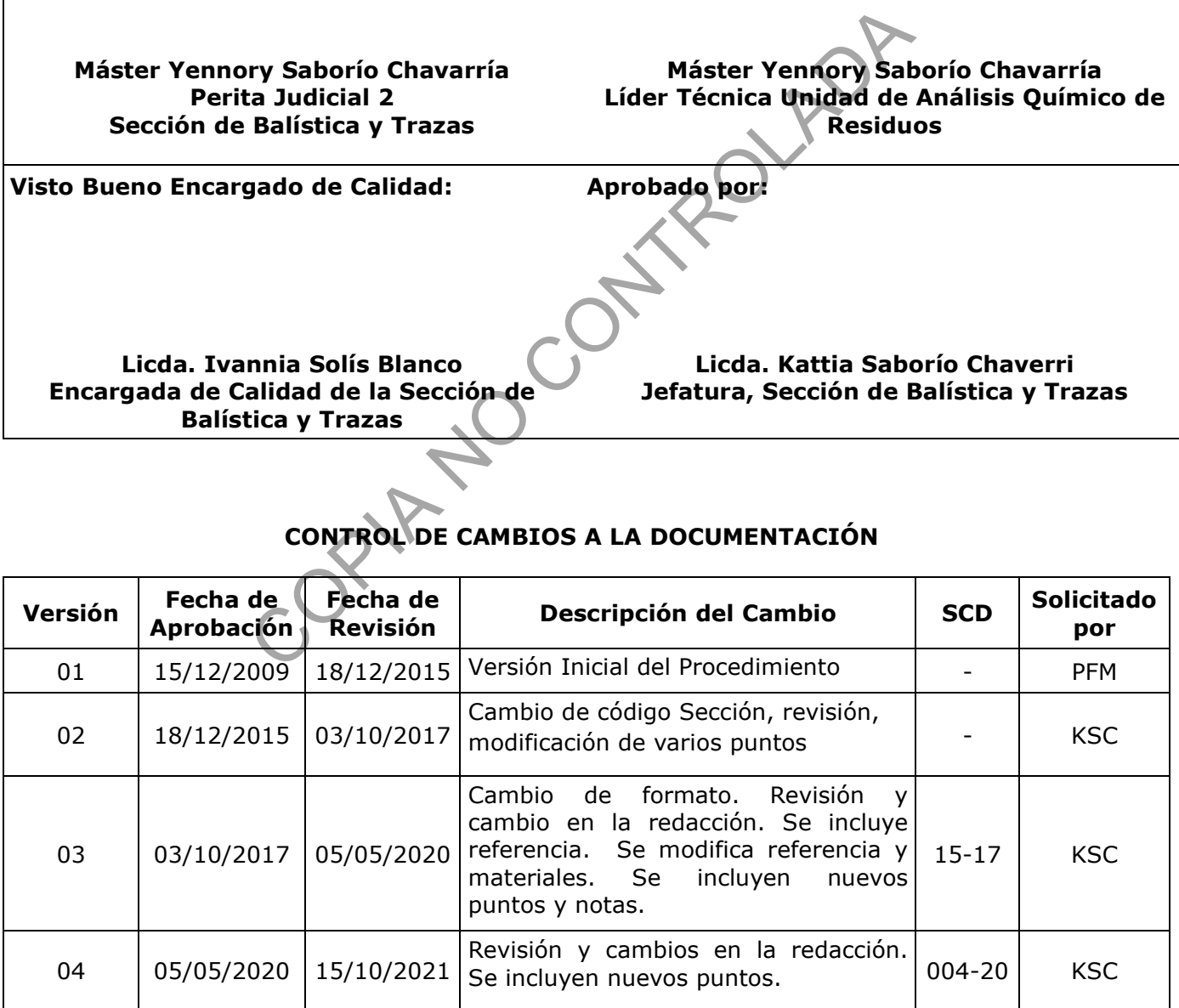

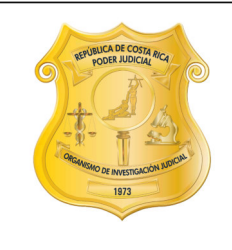

#### DEPARTAMENTO DE CIENCIAS FORENSES ORGANISMO DE INVESTIGACIÓN JUDICIAL (OIJ) PODER JUDICIAL, COSTA RICA

# **INSPECCIÓN VISUAL DE ROPAS**

#### **PROCEDIMIENTO DE OPERACIÓN NORMADO ESPECIFICO**

P-DCF-ECT-FIS-45

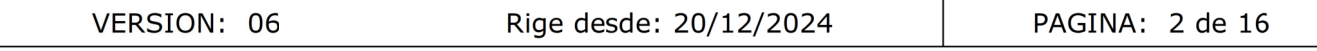

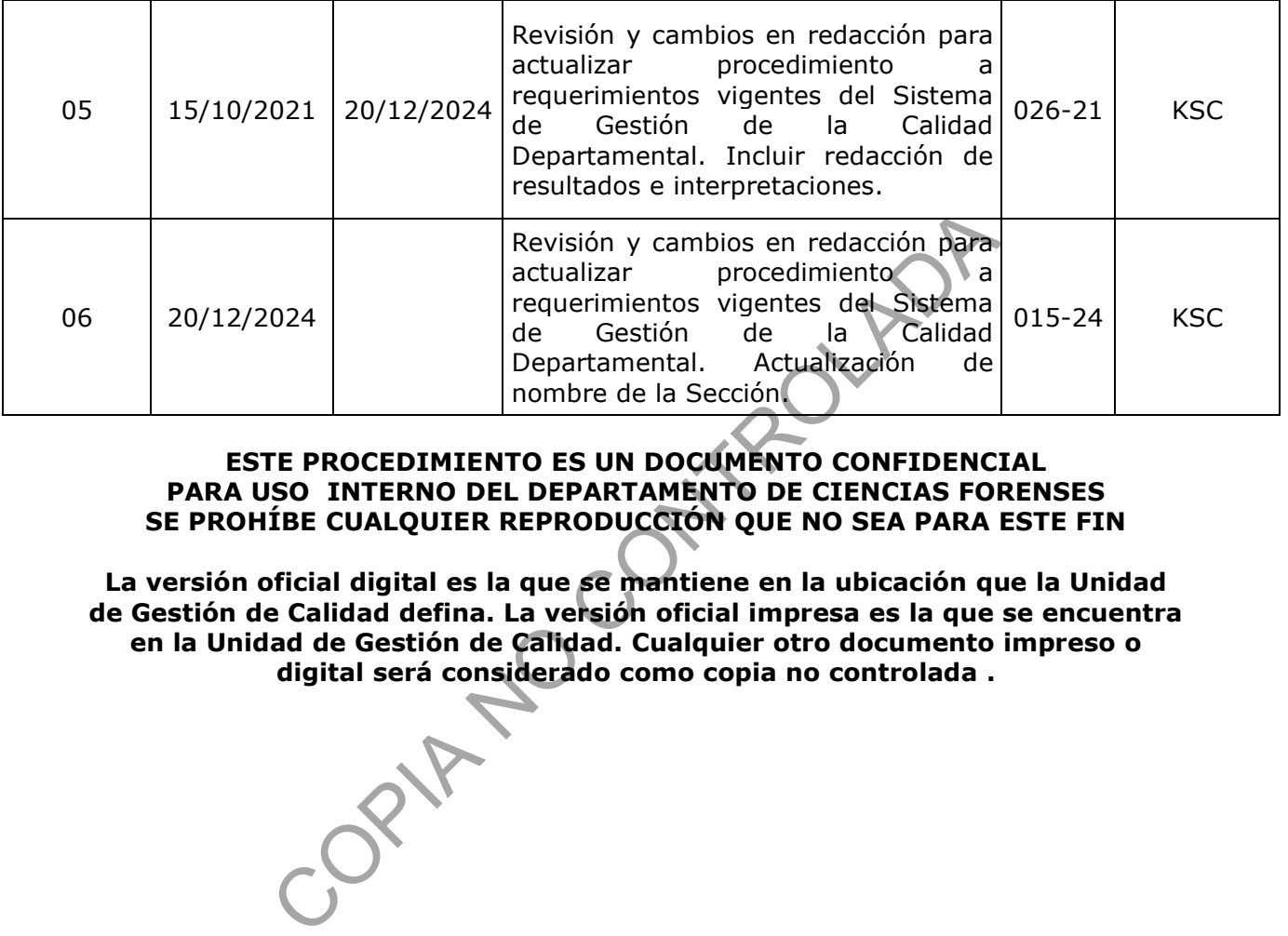

#### **ESTE PROCEDIMIENTO ES UN DOCUMENTO CONFIDENCIAL PARA USO INTERNO DEL DEPARTAMENTO DE CIENCIAS FORENSES SE PROHÍBE CUALQUIER REPRODUCCIÓN QUE NO SEA PARA ESTE FIN**

**La versión oficial digital es la que se mantiene en la ubicación que la Unidad de Gestión de Calidad defina. La versión oficial impresa es la que se encuentra en la Unidad de Gestión de Calidad. Cualquier otro documento impreso o digital será considerado como copia no controlada .**

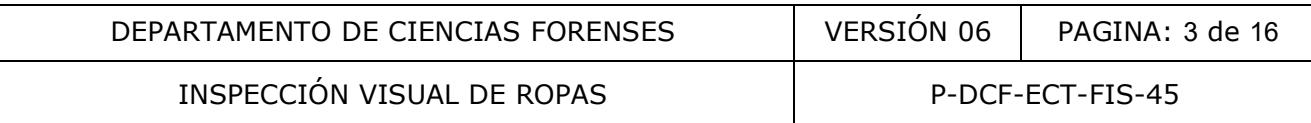

#### **1 Objetivo:**

Describir los pasos a seguir por personal técnico y/o pericial, ambos con competencia certificada, para realizar la inspección de prendas de ropa recibidas en la Unidad de Análisis Químico de Residuos de la Sección de Balística y Trazas, asociadas con posibles casos de atropello, con el fin de detectar, describir características físicas macroscópicas y recolectar muestras de pintura, presentes en las mismas.

## **2 Alcance:**

Este procedimiento permite llevar a cabo la inspección detallada de las prendas recibidas en un caso de posible atropello, con el fin de detectar, describir características físicas macroscópicas y recolectar muestras de pintura, presentes en las mismas.

#### **3 Referencias**:

- Caddy, Bryan; Forensic Examination of Glass and Paint; Taylor & Francis Inc., Londres: 2001, pág. 2 – 7, 275. Examination of Glass and Paint; Taylor & France is an<br>as de pintura, presentes en las mismas.<br>
Applicant Control of Glass and Paint; Taylor & France is a mismas.<br>
Compared to the Scene Diversity of Crime Scene Diversity of
- Fisher, Barry A.J.; Techniques of Crime Scene Investigation; 6º Edición; CRC Press, Boca Raton: 2000, pág. 161 – 163.
- Oreamuno, M. Manual de Instrucciones del SADCF, M-EXT-GCG-JEF-32, versión vigente.
- Procedimiento para la observación al microscopio de pintura endurecida, P-DCF-ECT-FIS-33, versión vigente.
- Procedimiento para el análisis de pintura por micro-espectroscopia infrarroja con transformada de Fourier, P-DCF-ECT-FIS-34, versión vigente.
- Procedimiento Gestión de Solicitudes y manejo de indicios, P-DCF-GCT-JEF-08, versión vigente.
- Procedimiento Control de Registros, P-DCF-GCT-JEF-09, versión vigente.
- Procedimiento Limpieza y Revisión de Áreas de Trabajo, versión vigente.
- Rodríguez A. y otros; Manual de Servicios Forenses, M-EXT-GCG-JEF-65, 4° edición, Organismo de Investigación Judicial, Heredia, pág. 92.
- Siegel, J.A.; y otros; Encyclopedia of Forensic Sciences; Academic Press, San Diego: 2000, pág. 1157 – 1158, 1175.
- SURFANIOS PREMIUM. Regulation and general information. Laboratoires ANIOS, consultada en Junio 2021. En: http://instrunethospital.com/productos/surfaniospremium/

## **4 Equipos y Materiales:**

#### **4.1 Equipos**

- Cámara fotográfica, similar o superior a cámara digital Canon EOS 20D
- Cámara de refrigeración (con un rango de temperatura aproximado entre 1 a 8°C)
- Capilla de extracción de gases

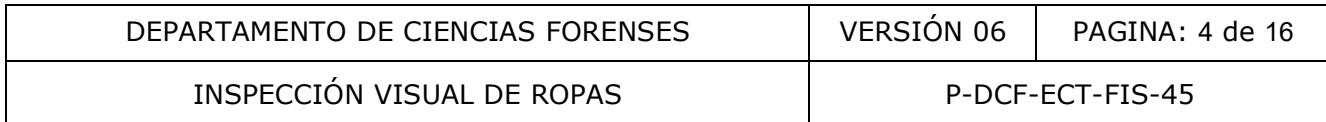

• Congelador (con un rango de temperatura aproximado entre 0 a -22 $\degree$ C)

## **4.2 Cristalería**

- Botella de plástico con tapa rosca y/o tapa rociadora
- Botella de plástico opaco con tapa rosca y/o atomizador
- Jeringa de plástico de 3 mL de capacidad
- Probetas de diferentes capacidades volumétricas

#### **4.3 Materiales**

- Bolsas plásticas transparentes
- Bolsas rojas para desecho de material bioinfeccioso
- Cinta adhesiva corrugada
- Flechas y números para indicar posiciones en la fijaciones fotográficas Someticas transparentes<br>
siticas transparentes<br>
siva corrugada<br>
números para indicar posiciones en la fijaciones fotográfica:<br>
de análisis de pinturas – ropas, versión vigente<br>
o de espacio adicional (anexo a todos los for
- Formulario de análisis de pinturas ropas, versión vigente
- Formulario de espacio adicional (anexo a todos los formularios), versión vigente
- Gabacha
- Gorro desechable para la cabeza
- Guantes desechables de nitrilo
- Hojas de bisturí N° 20 o 22 nuevas
- Lapicero con tinta negra
- Lupa (de al menos 4X de aumento)
- Mango para bisturí  $#4 (*)$
- Marcadores con tinta permanente (\*)
- Mascarilla descartable (preferiblemente mascarillas con careta antiempañable)
- Papel blanco en pliegos grandes (bond de 87 \* 56 cm o similar)
- Papel toalla desechable
- Papel kraft (rollo)
- Pinzas  $(*)$
- Regla $(*)$
- Sobres de manila tipo sulfito 10 cm x 7 cm o similar
- Tabla de apoyo para escribir
- Tijera para recortar tela (\*)
- Trozos rectangulares de cartulina pequeños (aproximadamente 15 cm  $\times$  10 cm)
- Trozos de papel blanco pequeños (aproximadamente 15 cm x 10 cm) (pueden utilizarse hojas de papel blanco para reciclar)

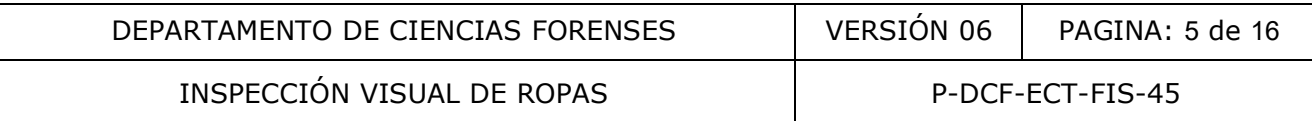

• Uniforme de trabajo del laboratorio

(\*) **Nota 1:** Una vez finalizado el análisis de los indicios coloque los materiales reutilizables en la pila para su desinfección; para lo cual utilice algunas de las disoluciones de desinfección que se indican en el anexo 01. La desinfección se realiza rociando los materiales con alguna de las disoluciones de desinfección, dejándola actuar por un tiempo mínimo de 5 minutos, después de transcurrido este tiempo, enjuague los materiales con abundante agua del grifo.

**Nota 2:** La cristalería debe lavarse utilizando agua del grifo y detergente líquido comercial, y un enjuague final con agua desionizada.

#### **5 Reactivos y Materiales de Referencia:**

- Agua del grifo
- Agua desionizada
- Cloro comercial
- Detergente líquido comercial
- Disolución de cloro al 0,6% en volumen (ver anexo 01)
- Disolución de etanol al 70% en volumen (ver anexo 01)
- Disolución de surfanios al 0,25% en volumen (ver anexo 01)
- Etanol al 95% (como mínimo), grado reactivo
- Surfanios concentrado

# **6 Condiciones Ambientales:**

Para la ejecución de este procedimiento no se han identificado técnicamente factores ambientales que puedan influenciar la validez de los resultados, ni se requiere trabajar bajo condiciones ambientales específicas por ejemplo de temperatura y humedad. Materiales de Referencia:<br>
rifo<br>
iríquido comercial<br>
de cloro al 0,6% en volumen (ver anexo 01)<br>
de etanol al 70% en volumen (ver anexo 01)<br>
de surfanios al 0,25% en volumen (ver anexo 01)<br>
5% (como mínimo), grado reactivo

## **7 Procedimiento:**

**Nota 3:** Todas las prendas provenientes de la Sección de Patología Forense se presume que se encuentran contaminadas con fluidos o tejidos biológicos, por lo que deben almacenarse en el congelador de la Bodega de Indicios sin Analizar de la Sección de Balística y Trazas. Para evitar el deterioro de la bolsa de papel empleada generalmente como embalaje externo por la Sección de Patología, el paquete recibido debe ser contenido, por la persona encargada de la recepción de la Sección, dentro de una bolsa plástica antes de su almacenaje en la Bodega.

**7.1** Reciba como persona encargada del caso, el o los indicios de parte del o la encargada de la Bodega de Indicios sin Analizar, a través del SADCF y del software de traslado de objetos.

**7.2** Traslade el indicio a la cámara de refrigeración ubicada en el Laboratorio General 1 de las unidades de QAR-PEX (zona de seguridad intermedia QAR 1). Espere al menos 24 horas para que el indicio se descongele y poder así, realizar la apertura y análisis.

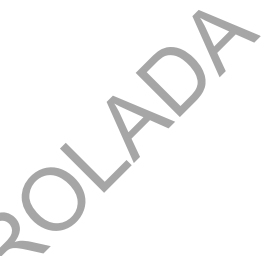

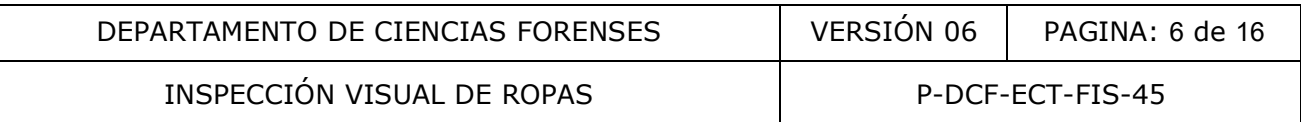

**7.3** Vístase para el análisis de prendas. Para ésto use siempre la ropa apropiada para efectuar la apertura y análisis de las prendas, a saber: uniforme, gabacha, mascarilla descartable, gorro desechable para la cabeza y doble guante desechable en cada mano (al menos el primero asegurado con cinta adhesiva a las mangas de la gabacha).

**Nota 4:** Todo caso que involucre prendas debe considerarse potencialmente contaminado con fluidos biológicos y por lo tanto, debe manipularse en todo momento con la vestimenta indicada. El análisis se debe realizar por dos personas: dos peritos(as) o un(a) perito(a) y un(a) técnico(a) especializado 6, todos con competencia técnica certificada para este análisis. Lo anterior con el fin de que una de ellas realice las anotaciones necesarias y las diferentes operaciones fuera del contacto con las prendas y la otra persona se encargue de la manipulación de las prendas.

**7.4** Prepare la capilla en que se realizará la inspección de prendas, para ésto:

**7.4.1** Revise que la capilla se encuentre vacía, limpia y seca, de lo contrario deberá vaciarla, limpiarla (ver 7.22) y/o secarla con papel toalla.

**7.4.2** Recorte varios trozos de papel kraft o utilice pliegos de papel blanco bond, para forrar la zona de trabajo de la capilla, evitando obstruir los orificios o ranuras de extracción de la capilla.

**7.5** Prepare el material que puede llegar a utilizar durante la inspección de las prendas, entre ellos se encuentran: Formulario de análisis de pinturas - ropas, Formulario de espacio adicional, tabla de apoyo para escribir, marcadores para rotular los casos, lapicero con tinta negra, trozos rectangulares de cartulina para hacer los rótulos, flechas y números para indicar las posibles transferencias de pintura detectadas en la prenda, lupa, bisturí, pinzas, regla, tijera para recortar tela, cámara fotográfica, trozos de papel pequeños y sobres de manila para almacenar muestras que se recolecten. Algunos de estos materiales se contaminarán durante la inspección por lo que deberán mantenerse separados para su posterior limpieza (ver Nota 1). pilla en que se realizará la inspección de prendas, para est<br>
que la capilla se encuentre vacía, limpia y seca, de lo contra<br>
7.22) y/o secarla con papel toalla.<br>
varios trozos de papel kraft o utilice pliegos de papel bla

**Nota 5:** En caso de poder contar con una computadora y a criterio de la persona a cargo del caso, tanto el Formulario de análisis de pinturas - ropas como el Formulario de espacio adicional, se pueden manejar en formato digital. Si la computadora tiene acceso a la red interna del DCF, no será necesario la utilización del Formulario de espacio adicional ya que la apertura se realizará directamente en el SADCF.

**7.6** Encienda el extractor y la luz de la capilla. La capilla deberá permanecer encendida desde este momento hasta que finalice todos los análisis a realizar (esto involucra la limpieza final de la misma). Debido al pequeño tamaño de algunas muestras sobre las prendas, es posible su pérdida por el sistema de ventilación, por ello y sólo en caso de que la persona encargada del caso lo considere imprescindible, se podrá apagar la capilla únicamente por el período que dure la recolección o inspección del indicio de interés.

**7.7** Traslade el indicio a analizar desde la zona de seguridad intermedia QAR 1 hasta la capilla, colocándole dentro de ésta.

**Nota 6:** Si la persona encargada del caso programa analizar varios casos en la sesión de trabajo, los mismos pueden ser trasladados de una vez, colocándoles sobre un trozo de papel kraft o pliego de papel blanco, en el suelo, a un lado de la capilla u otra zona segura P-DCF-GCG-JEF-001-R3, Versión 01 Emitido y Aprobado por Unidad de Gestión de Calidad

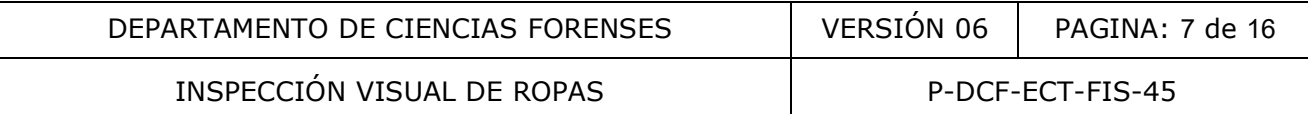

dentro del cuarto de inspección de ropas del Laboratorio General 1 de las unidades de PEX-QAR.

**7.8** Coloque un pliego nuevo de papel blanco en la capilla. Sobre este papel se realizará la apertura del caso, de tal forma que cualquier elemento que se desprenda del paquete que contiene el caso, sea fácilmente visualizado. La persona encargada del caso, decidirá según su criterio, sí dentro de un mismo caso debe reemplazar este pliego de papel.

**7.9** Rotule un trozo rectangular de cartulina con el número de caso, la fecha y las iniciales del perito(a) encargado(a).

**7.10** Coloque el rótulo preparado anteriormente junto al indicio, prepare la cámara fotográfica y tome fotografías panorámicas del embalaje externo (al menos una fotografía de cada lado).

**7.11** Proceda con la apertura del caso anotando la descripción del indicio recibido y su contenido en el Formulario de espacio adicional (recuerde que si dispone de una computadora con acceso al SADCF y a criterio del(de la) perito(a), la descripción se realiza directamente en el sistema y no requiere de este Formulario).

**Nota 7:** En todo caso procedente de la Sección de Patología Forense, el embalaje externo debe incluir etiquetas con código de barras que identifican las prendas que contiene, por lo que su detalle se debe indicar en la descripción. El orden en que estas etiquetas se anoten, deberá ser el orden en que se describa e inspeccione cada prenda según corresponda; una buena práctica es ir describiendo las etiquetas y por ende las prendas, según el orden numérico ascendente del código de barras de las mismas. s panorámicas del embalaje externo (al menos una fotogram<br>
on la apertura del caso anotando la descripción del informulario de espacio adicional (recuerde que si dispone c<br>
DCF y a criterio del(de la) perito(a), la descrip

**7.12** Proceda con la apertura del embalaje externo, recortando el paquete en un sector diferente al cierre que posea y separe cada uno de los paquetes internos. En este momento, puede tomar una fotografía panorámica que abarque el embalaje externo y cada paquete que el mismo contenía con el rótulo preparado en 7.9.

**7.13** Elija el primer paquete interno (ver el orden a seguir según la nota 7) y descríbalo en el Formulario de Espacio Adicional o en el SADCF, según sea el caso. Tome fotografías del embalaje y proceda con la apertura del mismo, luego extienda la prenda que contiene.

**7.14** Proceda a realizar una descripción lo más detallada posible del indicio. Esta descripción debe incluir aspectos como:

- tipo de prenda
- color
- marca y talla
- estado (deteriorado, recortado)
- daños que se observen y su localización, entre otros detalles que la persona encargada del caso considere importantes.

**7.15** Proceda a realizar una inspección lo más completa posible del indicio, a simple vista y/o con una lupa, cubriendo sistemáticamente las áreas anterior, posterior, superior, inferior, izquierda y derecha de las prendas de ropa, así como toda la superficie de otro tipo de prendas

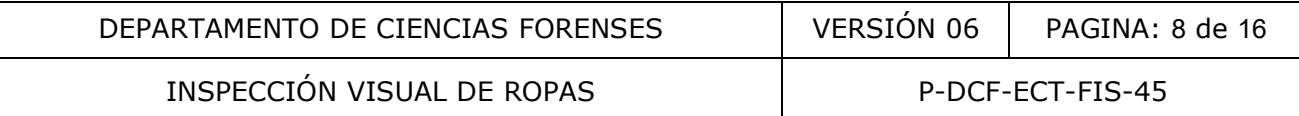

como fajas o zapatos, incluyendo la suela de los mismos. Los hallazgos de esta inspección deben ser registrados como resultados en el Formulario de Análisis de pinturas – ropas.

**7.16** Anote en el Formulario de Análisis de pinturas – ropas, las características de las muestras de interés para análisis (fricciones o posibles fricciones de pintura, fragmentos de pintura) que se detecten y:

**7.16.1** Describa la ubicación y dimensión de las mismas con el uso de una regla.

**7.16.2** Coloque el rótulo preparado en 7.9 sobre el indicio y con flechas y números (si hay más de un sitio con transferencia) marque el sector en que se encuentra la muestra de interés.

**7.16.3** Realice una toma fotográfica panorámica de todo el indicio por ambos lados.

**7.16.4** Realice una toma fotográfica de cada detalle que el(la) perito(a) considere importante, en particular de la muestra de interés.

**7.16.5** Recolecte la muestra de interés con el uso de pinzas y/o bisturí en caso de que esta sea desprendible o esté desprendida del indicio (caso de fragmentos de pintura) y embale la misma en un trozo de papel blanco previamente doblado en forma de sobre, rotúlelo con el número de caso, indicio y tipo de muestra recolectada, luego introdúzcalo en un sobre de manila el cual se rotulará con el número de caso e indicio. Una práctica común es, después de lo anterior, levantar la prenda y sacudirla sobre el pliego de papel blanco con el fin de recolectar toda muestra de interés a criterio del(de la) perito(a), lo cual también se debe embalar como se indica en este paso. e una toma fotográfica panorámica de todo el indicio por ar<br>e una toma fotográfica de cada detalle que el(la)<br>particular de la muestra de interés.<br>cte la muestra de interés con el uso de pinzas y/o bisturí<br>ple o esté despr

**7.16.6** Recorte la zona de la prenda, en caso de que la muestra de interés esté adherida al indicio (caso de fricciones de pintura); luego embale la misma en un trozo de papel previamente doblado en forma de sobre, rotúlelo con el número de caso, indicio y tipo de muestra recolectada y almacénelo en el mismo sobre de manila en el guardó los fragmentos recolectados en el punto anterior, si aplica.

**7.16.7** Estas muestras pueden permanecer en una de las mesas del cuarto de inspección de ropas de las unidades de PEX-QAR mientras se realiza la apertura e inspección del resto de casos. Una vez, finalizadas todas las inspecciones (si aplica), almacene como persona encargada del caso, cada una de las muestras de interés recolectadas, en la zona de seguridad Intermedia QAR 1, para su posterior inspección al microscopio y/o análisis por micro-espectroscopía infrarroja con transformada de fourier (esta última en caso de ser necesario a criterio del(de la) perito(a) o si se cuenta con muestra de comparación).

**Nota 8:** Las muestras recolectadas de las prendas inspeccionadas, deben describirse como objeto generado durante el acta de apertura en el SADCF.

**7.17** Embale la prenda en el mismo papel y/o bolsa que la contenía originalmente y colóquela junto con los otros embalajes o indicios a inspeccionar, a un lado dentro de la capilla.

**7.18** Repita de 7.13 a 7.17 para cada uno de los otros paquetes internos.

**7.19** Introduzca los embalajes e indicios dentro de una bolsa roja para bioinfecciosos y ciérrela con cinta adhesiva corrugada. La bolsa roja debe ser rotulada con el número de caso. P-DCF-GCG-JEF-001-R3, Versión 01 Emitido y Aprobado por Unidad de Gestión de Calidad

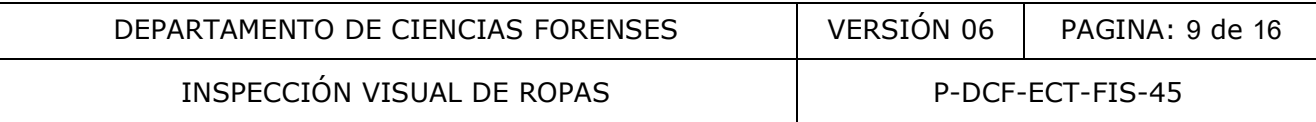

Colóquela en el piso en una zona segura dentro del cuarto de inspección de ropas, mientras realiza la apertura e inspección de otros casos si aplica.

**Nota 9**: en caso de continuar con la inspección de otros casos, la persona encargada del caso valorará el cambio del pliego de papel blanco colocado en 7.8 para la apertura del siguiente caso. Repita los puntos 7.9 al 7.19 para cada caso a analizar.

**7.20.** Al finalizar todas las inspecciones, almacene las bolsas rojas para bioinfecciosos con los casos analizados, en los congeladores compartidos por las unidades de QAR y PEX que han sido destinados para ésto , ubicados en la zona de seguridad intermedia con acceso electrónico en el Laboratorio General 1.

**Nota 10:** Una vez emitido el Dictamen Pericial, la persona encargada del caso debe trasladar a través del software de traslado de objetos, la custodia del(los) indicio(s) a la persona encargada de llevar el proceso de destrucción bioinfecciosa para las unidades de PEX y QAR. La bolsa roja que contiene el(los) indicio(s) para destrucción bioinfecciosa permanecerá(n) en los congeladores compartidos, hasta que la persona encargada del proceso de destrucción bioinfecciosa lo(s) traslade al Cuarto Frío del DCF, donde se almacenará(n) hasta el momento que se efectúe la destrucción a nivel Departamental.

**7.21** Si el caso debe trasladarse a otra Sección del DCF, una vez analizado, los indicios deben embalarse, de ser posible, en sus embalajes originales, cerrados y lacrados por el personal pericial a cargo del caso. Traslade el caso a la respectiva Sección a través del SADCF y del software de traslado de objetos, junto con la respectiva Boleta de Cadena de Custodia con que se recibió. En caso que el embalaje externo original no pueda utilizarse de nuevo, debe embalar los indicios en una bolsa roja para bioinfecciosos, cerrarse, lacrarse (este embalaje debe crearse en el SADCF, así como su respectiva Boleta de Cadena de Custodia). Recuerde que estos indicios deben manipularse en todo momento con guantes. a vez emitido el Dictamen Pericial, la persona encarga<br>
avés del software de traslado de objetos, la custodia del<br>
gada de llevar el proceso de destrucción bioinfecciosa pa<br>
La bolsa roja que contiene el(los) indicio(s) pa

**Nota 11:** Si la Autoridad Judicial solicita la devolución de las prendas analizadas, se debe proceder de la misma forma indicada anteriormente, según el estado del embalaje.

**7.22** Retire de la capilla todos los trozos de papel que están forrándola y deséchelos en el basurero rojo destinado para tal fin.

**7.23** Limpie la capilla de acuerdo con el PON de limpieza y revisión de áreas de trabajo, con el fin de que pueda utilizarse para otro tipo de análisis. Descarte la mascarilla utilizada, el gorro para la cabeza y los guantes en el basurero rojo destinado para tal fin. La gabacha y el uniforme de trabajo utilizados, deben colocarse en la caja de ropa sucia de PEX y QAR para el servicio de lavandería cuando el servicio esté disponible.

**7.24** En caso de haber realizado la descripción de la apertura del caso en el Formulario de espacio adicional, proceda a transcribir la apertura en el SADCF generando los objetos correspondientes a las muestras recolectadas, cuando aplica.

**Nota 12:** Al terminar el acta de apertura marque la casilla de verificación de esta transcripción en el Formulario Análisis de pinturas - ropas.

**7.25** Una vez concluidos los análisis a las muestras recolectadas (ver 7.16.7), éstas se convierten en muestras testigo, por lo que debe cambiar su estado destino en el SADCF y proceder a embalarlas tanto físicamente como en el SADCF. Traslade como perito(a) a cargo P-DCF-GCG-JEF-001-R3, Versión 01

Emitido y Aprobado por Unidad de Gestión de Calidad

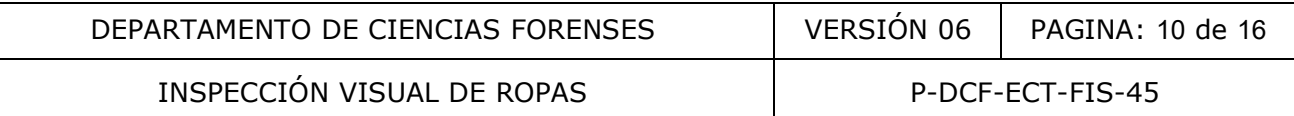

del caso, la custodia de estas muestras a la persona encargada de su custodia con ayuda del software de traslado de objetos. Esta persona es la encargada de custodiar y almacenar los testigos en los contenedores empleados para este fin, ubicados en la zona de seguridad Intermedia QAR 2.

**Nota 13:** las muestras testigos permanecerán en custodia en el laboratorio por un espacio de 10 años, luego del cual, se procederá a su destrucción.

#### **8 Criterios de Aceptación o Rechazo de Resultados:**

No se establecen criterios de aceptación y rechazo para la aplicación de este procedimiento, considerando que el alcance del mismo está relacionado con inspección y recolección de muestras para análisis.

#### **9 Cálculos y evaluación de la incertidumbre:**

La ejecución de este procedimiento no requiere cálculos ni evaluación de la incertidumbre.

#### **10 Reporte de Análisis y Resultados:**

El resultado de la inspección de cada prenda, debe ser reportado en el apartado de "Resultados y Conclusiones" en el Dictamen Pericial por la persona a cargo del caso. En este apartado se debe indicar tanto el estado en que se encuentran las prendas (desgastes, roturas, manchas, adherencias, etc), como si se observa o no transferencia de fricciones y/o fragmentos de pintura. e el alcance del mismo está relacionado con inspecció<br>
dilisis.<br>
valuación de la incertidumbre:<br>
ste procedimiento no requiere cálculos ni evaluación de la<br>
Análisis y Resultados:<br>
inspección de cada prendã, debe ser repor

**10.1** Cuando se detecte transferencia de pintura en una prenda, el resultado debe reportarse, por ejemplo, de la siguiente forma:

*"El pantalón recibido y descrito como objeto N°xx (identificación según orden de apertura), se observa desgastado, desgarrado en la parte superior frontal media hacia el costado izquierdo y en la parte superior trasera media, roto en la parte frontal media de la pierna derecha y en la parte inferior trasera de ambas piernas. Desgastado por aparente uso, impregnado de aparente tejido y tierra.*

*En el pantalón recibido, se detectó transferencia de color amarillo, constituida por dos líneas en dirección paralela al suelo, abarca 3,8 x 7,6 cm, ubicada a 40,2 cm del ruedo y a 0,2 cm de la costura externa. El análisis microscópico confirma características de fricción."*

**10.2** Cuando no se detecte en la prenda una fricción de pintura, pero sí se hallen fragmentos de pintura en ésta. El resultado debe reportarse, por ejemplo de la siguiente forma:

*"El suéter recibido y descrito como objeto N°xx (identificación según orden de apertura), se encuentra muy húmedo, roto en la parte inferior central frontal, en la parte trasera media de la manga derecha y en la parte superior trasera derecha. No se detectó en éste la presencia de fricciones de pintura, pero del mismo se logran recolectar cinco fragmentos*

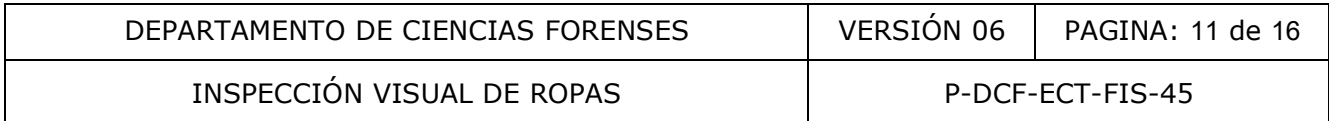

*pequeños con acabado externo blanco satinado deteriorado, el mayor con dimensiones máximas de 3,44 mm de largo y 2,21 mm."*

**10.3** Si se detecta en la prenda tanto fricción como fragmentos de pintura, el resultado puede indicarse de la siguiente manera:

*"En la camiseta descrita como objeto N°xx (identificación según orden de apertura), se encuentra muy húmeda, rota en la parte inferior central frontal. En la parte trasera, se detectó la presencia de una fricción de color dorado con hojuelas decorativas, ubicada sobre la costura de la axila (específicamente donde se une la manga con el resto de la prenda), abarca 1,50 cm de largo por 0,50 cm de ancho, es tenue y poco abundante. El análisis microscópico permite determinar que la fricción está constituida por dos capas de recubrimiento a saber: 1. Transparente y 2. Dorado con hojuelas decorativas.*

*En la fricción hallada en la camiseta recibida, es posible observar y recolectar tres fragmentos tipos escama de pintura, todos con acabado externo dorado con hojuelas decorativas. El mayor presenta dimensiones máximas de 2,08 mm de largo por 0,98 mm de ancho y están constituidos por la siguiente secuencia de capas de recubrimiento: 1. Transparente, 2. Dorado con hojuelas decorativas y 3. Gris."* rentre determinar que la rinccion esta constituida<br>
saber: 1. Transparente y 2. Dorado con hojuelas decorati<br>
hallada en la camiseta recibida, es posible observar y<br>
mayor presenta dimensiones máximas de 2,08 mm de la<br>
sec

**10.4** Cuando no se detecte ninguna transferencia de pintura en la prenda inspeccionada. Reporte el resultado de la siguiente forma, a modo de ejemplo:

*"La camiseta recibida y descrita como objeto N°xx (identificación según orden de apertura), se encuentra rota en la parte frontal inferior media y derecha y en la parte superior derecha, impregnada de aparente sangre. En ésta se observan gotas dispersas de un material gris claro sin características de pintura. No se detecta transferencia de pintura proveniente de un posible impacto."*

**10.5** Con base en los resultados que se obtengan de la inspección realizada a las prendas recibidas, genere en el Dictamen Pericial como persona encargada del caso, en el apartado de "Resultados y Conclusiones", la interpretación de los mismos de la siguiente forma:

## *INTERPRETACIÓN*

Para casos positivos (ejemplos):

- *"En el pantalón recibido se detectó transferencia de pintura proveniente de un posible impacto contra una superficie que presenta un acabado externo de color amarillo."*
- *"En ninguna de las prendas recibidas se detectó la presencia de fricciones de pintura producto de un impacto, sin embargo, tanto en el pantalón como en el suéter recibidos (objetos Nº xx y xx), se logró recolectar respectivamente, cinco fragmentos con características microscópicas, físicas y químicas compatibles con pintura automotriz, todos con acabado externo blanco satinado."*

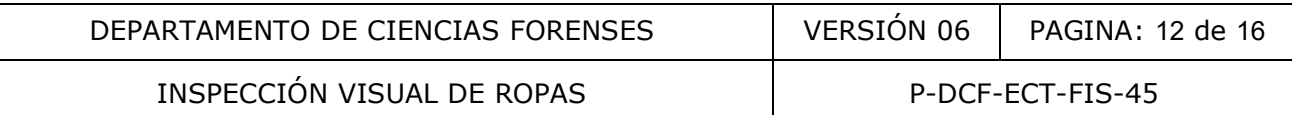

• *"En la camiseta recibida, se detectó transferencia por impacto de un recubrimiento con características microscópicas y físicas similares a pintura, con acabado externo dorado con hojuelas decorativas. De acuerdo al análisis microscópico, éste acabado se encuentra constituido al menos, por tres capas de recubrimiento a saber (de la más externa a la más interna): 1. Transparente, 2. Dorado con hojuelas decorativas y 3. Gris."*

**Nota 14:** si a criterio de la persona encargada del caso, se realizó a las transferencias halladas el análisis por micro espectroscopía infrarroja con transformada de fourier, el resultado de éste análisis debe indicarse tanto en los resultados como en la interpretación de los mismos.

#### Para casos negativos (ejemplo):

*"En ninguna de las prendas recibidas, se detectó la presencia de transferencia de pintura proveniente de un posible impacto."*

**10.6** Es habitual que la Autoridad Judicial por machote solicite la detección de grasa y/o aceite automotriz en las prendas remitidas. Este tipo de sustancias por sus características generales no individualizantes, no permiten asociar o excluir un posible vehículo sospechoso con las transferencias de este tipo que se puedan detectar en estas prendas, por lo que dentro del apartado de "Resultados y Conclusiones" del Dictamen Pericial, específicamente en la sección de "Notas", debe incluirse lo siguiente: negativos (ejemplo):<br>
de las prendas recibidas, se detectó la presencia de transfi<br>
de un posible impacto."<br>
que la Autoridad Judicial por machote solicite la detección<br>
spermalas remitidas. Este tipo de sustancias por sus

*"La determinación de la presencia de restos de aceites o de grasa en prendas provenientes de víctimas de atropello, no constituye una muestra que permita realizar análisis concluyentes por cuanto su naturaleza es muy común en todo vehículo y no poseen características individualizantes."*

10.7 Asimismo cuando en el apartado 14. Resumen de los Hechos de la Solicitud de Dictamen Pericial se menciona que una bicicleta, motocicleta, bicimoto o patineta, se encuentra involucrada y no ha sido aportada por la Autoridad Judicial para inspección en busca de transferencia de pintura producto de un impacto y/o cuando se logra recolectar muestra que puede permitir una comparación química con un vehículo sospechoso, en la sección de notas del Dictamen Pericial (indicada en el punto anterior), se deben colocar las siguientes notas según el caso:

• *"En casos de colisión entre vehículos donde está involucrada una motocicleta, bicimoto, patineta o bicicleta como en el presente caso, según lo indicado en la Solicitud de Dictamen, la inspección de este tipo de vehículos es primordial, ya que existe una alta posibilidad de detectar en éstos, transferencia de pintura producto del impacto. La unidad de Análisis Químico de Residuos de la Sección de Balística y Trazas Pericias Físicas, está en la capacidad de realizar dichas inspecciones y recolección de muestra, ya que en ocasiones la transferencia puede no ser fácil de observar a simple vista. En caso de llegar a contar con la bicicleta involucrada y necesitar la inspección, enviar una nueva solicitud de Dictamen indicando la pericia requerida."*

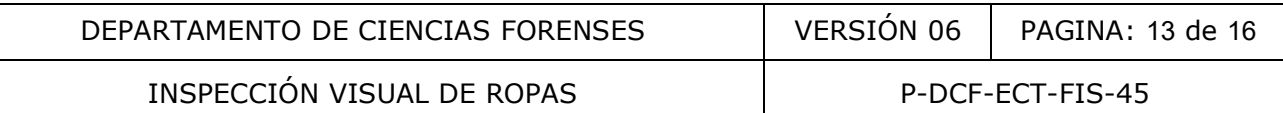

• *"Los fragmentos y/o fricciones recolectados(as), podrían permitir un análisis químico comparativo, sin embargo hasta la fecha no ha ingresado a nuestra Sección una muestra de comparación, por lo tanto se realizaron solamente los análisis microscópicos y físicos que permitieron éstos. En el momento que se cuente con dicha muestra de comparación, remitirla a través de una nueva Solicitud de Dictamen, indicando la pericia requerida.*

## **11 Medidas de Seguridad y Salud Ocupacional:**

Debido a que las prendas recibidas como indicios están en la mayoría de los casos impregnadas de fluidos biológicos y en ocasiones no se encuentran en un estado de conservación adecuado (putrefactas, malolientes y con hongos), es necesario atender las siguientes normas de seguridad a la hora de manipular las prendas:

**11.1** Use siempre la ropa apropiada para efectuar la apertura y análisis de las prendas, a saber: uniforme, gabacha, mascarilla desechable, gorro desechable para la cabeza y doble guante desechable en cada mano.

**11.2** Cuide de no introducir el cuerpo dentro de la capilla cuando se realiza la inspección de la prenda en busca de transferencia de pintura.

**11.3** Separe e identifique los materiales que no son de uso general en el laboratorio sino que sólo se utilizan en el análisis de las prendas como lo son: lapiceros, marcadores, reglas, grapadoras, lupa, pinzas, cinta adhesiva, flechas, números, etc.

**11.4** Si ha manipulado la prenda-indicio, retírese los guantes más externos cuando requiera manejar la cámara fotográfica, realizar alguna anotación en el formulario de trabajo, atender el teléfono o tocar algún objeto de uso general.

**11.5** Proceda a limpiar la superficie de las mesas del laboratorio o cualquier otra, que pudieran haberse contaminado en el proceso de análisis de las prendas de acuerdo con el PON de limpieza y revisión de áreas de trabajo, versión vigente. También proceda con la limpieza de todos los implementos reutilizables (mangos de bisturí, marcadores, lupa, lapicero, pinzas, reglas y tijeras), tal como se indica en la Nota 1. Fra de manipular las prendas:<br>
ra de manipular las prendas:<br>
re la ropa apropiada para efectuar la apertura y anglisis<br>
gabacha, mascarilla desechable, gorro desechable para<br>
ile en cada mano.<br>
lo introducir el cuerpo dent

**11.6** Descarte en los basureros de color rojo destinados para este fin, los papeles utilizados para cubrir la capilla y otros materiales desechables que estuvieran en contacto con las prendas.

**11.7** Una vez que haya quitado los forros de papel de la capilla de extracción de gases proceda a lavarla escrupulosamente de acuerdo con el PON de limpieza y revisión de áreas de trabajo, versión vigente.

#### **12 Simbología:**

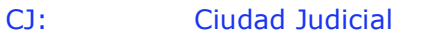

cm: Símbolo de centímetros

mm: Símbolo de milímetros

mL: Símbolo de mililitros

%: Símbolo de porcentaje

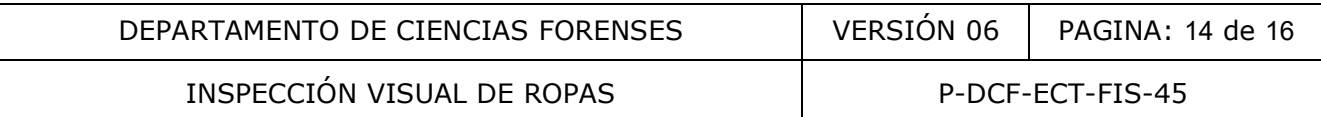

- °C: Símbolo de grado Celcius o centígrado
- 4X: Factor de aumento del lente
- DCF: Departamento de Ciencias Forenses
- ECT: Específico, Calidad, Técnico
- FIS: Pericias Físicas
- FTIR: Técnica de infrarrojo con transformada de Fourier
- P: Procedimiento
- PEX: Unidad de Pólvora y Explosivos
- PON: Procedimiento de Operación Normado
- QAR: Unidad de Análisis Químico de Residuos
- SCD: Solicitud de cambio documental
- SDP: Solicitud de Dictamen Pericial
- SADCF: Sistema Automatizado del Departamento de Ciencias Forenses

#### **13 Terminología:**

- : Capilla: Capilla de extracción de gases.
- Congelador: Cámara de congelamiento con una temperatura inferior a los 0 °C.
- Escama: Fragmento de pintura endurecido, caracterizado por la presencia de pocas capas de pintura (generalmente una) y no experimenta fractura al deformarla.
- Esquirla: Fragmento de pintura endurecido, caracterizado por la presencia de varias capas de pintura y que experimenta fractura al deformarla.
- Fricción: Alteración o deformación del tejido, fibra o material de las prendas, causado por el contacto violento contra un vehículo, debido a la velocidad, el impacto y la temperatura en el momento del golpe. También se incluye la alteración o deformación de la superficie de contacto entre dos vehículos que colisionen. tema Automatizado del Departamento de Ciencias Forense:<br>
a:<br>
Capilla de extracción de gases.<br>
Cámara de congelamiento con una temperatura inferior a<br>
Fragmento de pintura endurecido, caracterizado por la l<br>
capas de pintur
- Pintura: Recubrimiento que posee color. Es un pigmento en suspensión en un vehículo (ejemplo aceite de linaza o barniz), que al depositarse sobre un objeto sólido se endurece, recubriéndolo y dándole una coloración característica.
- Refrigerador: Cámara de enfriamiento con una temperatura superior a los 4 °C.

#### **14 Anexos**

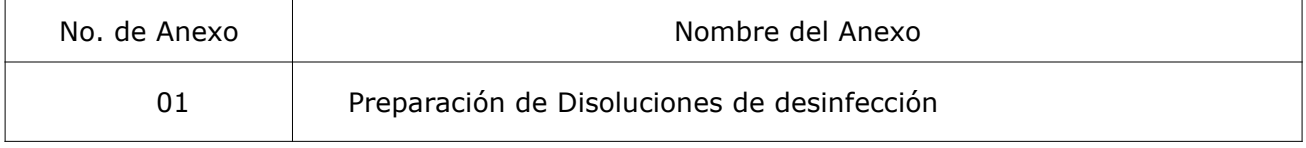

INSPECCIÓN VISUAL DE ROPAS P-DCF-ECT-FIS-45

## **ANEXO NÚMERO 01**

#### **Preparación de Disoluciones de Desinfección**

#### **1. Disolución de Cloro al 0,6%:**

- Verifique la concentración de la disolución de cloro concentrada que se adquiere comercialmente.
- Determine el volumen que necesita de la disolución de cloro concentrada para preparar el volumen requerido de la disolución de cloro al 0,6%, utilizando la siguiente formula:

## **(Cd) x (Vd) = (Cc) x (V)**

despejando se obtiene:  $(V) = (Cd) \times (Vd) / (Cc)$ 

donde:

- (Cd): Concentración deseada, 0,6%.
- (Vd): Volumen requerido de la disolución de la concentración deseada a preparar.
- (Cc): Concentración conocida de la disolución de cloro concentrada que se adquiere comercialmente

(V)= Volumen en mililitros de la disolución de cloro concentrada que se adquiere comercialmente de concentración conocida.

- Utilizando una probeta adecuada al volumen a medir, adicione el volumen de la disolución de cloro concentrada adquirida comercialmente (V) al recipiente plástico que va a contener la disolución de cloro al 0,6%, mismo que debe ser de color blanco, opaco.  $(Ca) \times (Vd) = (Cc) \times (V)$ <br>
se obtiene:  $(V) = (Cd) \times (Vd) / (Cc)$ <br>
sentración deseada, 0,6%.<br>
men requerido de la disolución de la concentración deseada<br>
enentración conocida de la disolución de cloro concentración<br>
mente<br>
mente de c
- Utilizando una probeta adecuada al volumen a medir, adicione el volumen de agua del grifo necesaria para completar el volumen de la disolución de cloro al 0,6% deseado (Vd).
- Tape el recipiente y agite suavemente por inversión manual. Identifique el recipiente que va a contener la disolución preparada como "Disolución de cloro al 0,6%" y rotule con la etiqueta departamental para reactivos preparados llenando todos los campos requeridos.
- Almacene a temperatura ambiente. Esta disolución es estable al menos por 1 mes.

*Ejemplo:* en el siguiente cuadro se presentan ejemplos de algunos volúmenes y concentraciones utilizadas en la preparación de una disolución de cloro al 0,6%:

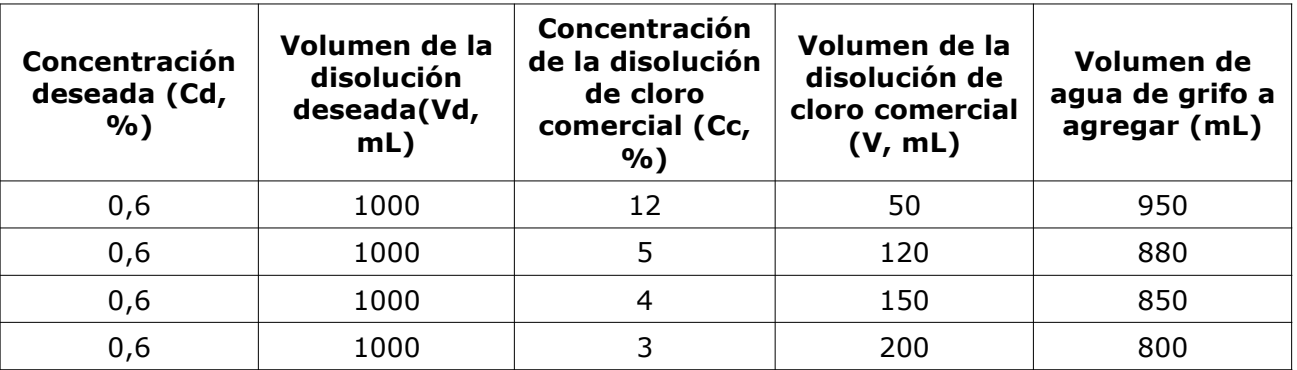

P-DCF-GCG-JEF-001-R3, Versión 01

Emitido y Aprobado por Unidad de Gestión de Calidad

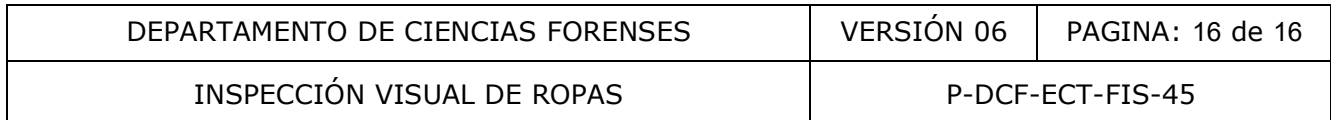

#### **2. Disolución de etanol al 70% en volumen:**

- Utilizando una probeta adecuada al volumen a medir, mida 370 mL de etanol al 95%, grado reactivo.
- Diluya a 500 mL con agua de grifo.
- Trasvase al recipiente contenedor (botella con tapa, pizeta, etc.)
- Rotule con la etiqueta departamental para reactivos preparados llenando todos los campos requeridos

#### **3. Disolución de Surfanios:**

- Mida 1,25 mL de Surfanios concentrado (medido con una jeringa de 3 mL o alrededor de 25 gotas) y colóquelos en una botella plástica de 500 mL con atomizador.
- Diluya a 500 mL con agua de grifo.
- Prepare semanalmente.
- Rotule con la etiqueta departamental para reactivos preparados llenando todos los campos requeridos.

**Nota 15:** Las disoluciones de cloro, etanol y desinfectantes de amonio cuaternario deben ser preparadas solamente por personal de las unidades de PEX y QAR y no por el personal de limpieza. OCENTROL